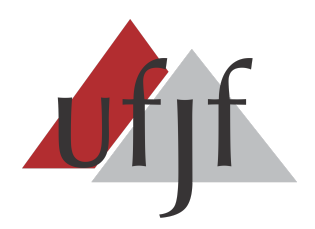

**UNIVERSIDADE FEDERAL DE JUIZ DE FORA INSTITUTO DE CIÊNCIAS EXATAS DEPARTAMENTO DE CIÊNCIA DA COMPUTAÇÃO**

# **PERSPECTIVAS ACERCA DA APLICAÇÃO DO PENSAMENTO COMPUTACIONAL NO ENSINO MÉDIO DAS ESCOLAS PÚBLICAS DE MINAS GERAIS**

**Daniel Pessoa Costa**

**GOVERNADOR VALADARES/ MINAS GERAIS**

JUNHO, 2021

# **PERSPECTIVAS ACERCA DA APLICAÇÃO DO PENSAMENTO COMPUTACIONAL NO ENSINO MÉDIO DAS ESCOLAS PÚBLICAS DE MINAS GERAIS**

Daniel Pessoa Costa

Universidade Federal de Juiz de Fora Instituto de Ciências Exatas Departamento de Ciência da Computação Licenciatura em Computação Orientadora: Regina Maria Maciel Braga

# **GOVERNADOR VALADARES / MINAS GERAIS**

JUNHO, 2021

Daniel Pessoa Costa

# **PERSPECTIVAS ACERCA DA APLICAÇÃO DO PENSAMENTO COMPUTACIONAL NO ENSINO MÉDIO DAS ESCOLAS PÚBLICAS DE MINAS GERAIS**

MONOGRAFIA SUBMETIDA AO CORPO DOCENTE DO INSTITUTO DE CIÊNCIAS EXATAS DA UNIVERSIDADE FEDERAL DE JUIZ DE FORA, COMO PARTE INTEGRANTE DOS REQUISITOS NECESSÁRIOS PARA A OBTENÇÃO DO GRAU DE LICENCIADO EM COMPUTAÇÃO.

Aprovada em << dia >> de << mês > > de << ano > >

BANCA EXAMINADORA

Regina Maria Maciel Braga Doutora em Engenharia de Sistemas e Computação

> Rodrigo Luis de Souza da Silva Doutor em Engenharia Civil

Alessandreia Marta de Oliveira Julio Doutora em Ciência da Computação

Liamara Scortegagna Doutora em Engenharia de Produção

### **GOVERNADOR VALADARES / MINAS GERAIS**

JUNHO, 2021

# **Agradecimentos**

Primeiramente agradeço a Deus, que com sua divina providência e misericórdia, nunca me desamparou. Agradeço à minha família, que sempre esteve junto de mim, apoiando e auxiliando. Agradeço também aos colegas de curso, que muito me ajudaram a chegar até aqui, lembrando todas as dificuldades que enfrentamos. Agradeço às orientadoras, Fabiana e Regina, e toda equipe formativa de Licenciatura em Computação da UFJF.

#### **Resumo**

Este trabalho busca apresentar perspectivas acerca do pensamento computacional no ensino médio do estado brasileiro de Minas Gerais. O trabalho busca apresentar o conceito de pensamento computacional, enfatizando sua eficácia e suas formas de aplicação como uma forma de auxiliar o processo de aprendizagem no ensino médio tecnológico no estado de Minas Gerais. São apresentadas as dificuldades enfrentadas durante o desenvolvimento da educação profissional no Brasil, e a situação na qual se encontra atualmente. São também apresentados os resultados de projetos e atividades educacionais que fizeram o uso dos conceitos do pensamento computacional.

**Palavras-chave:** Pensamento Computacional, Minas Gerais, Ensino Médio Tecnológico.

# **Abstract**

This work seeks to present perspectives on computational thinking in high school in the Brazilian state of Minas Gerais. The work seeks to present the concept of computational thinking, emphasizing its effectiveness and its forms of application as a way to assist the learning process in technological secondary education in the state of Minas Gerais. The difficulties faced during the development of professional education in Brazil are presented, as well as the current situation. The results of educational projects and activities that make use of the concepts of computational thinking are also presented.

**Keywords:** Computational Thinking, Minas Gerais, Technological High School.

# **Sumário**

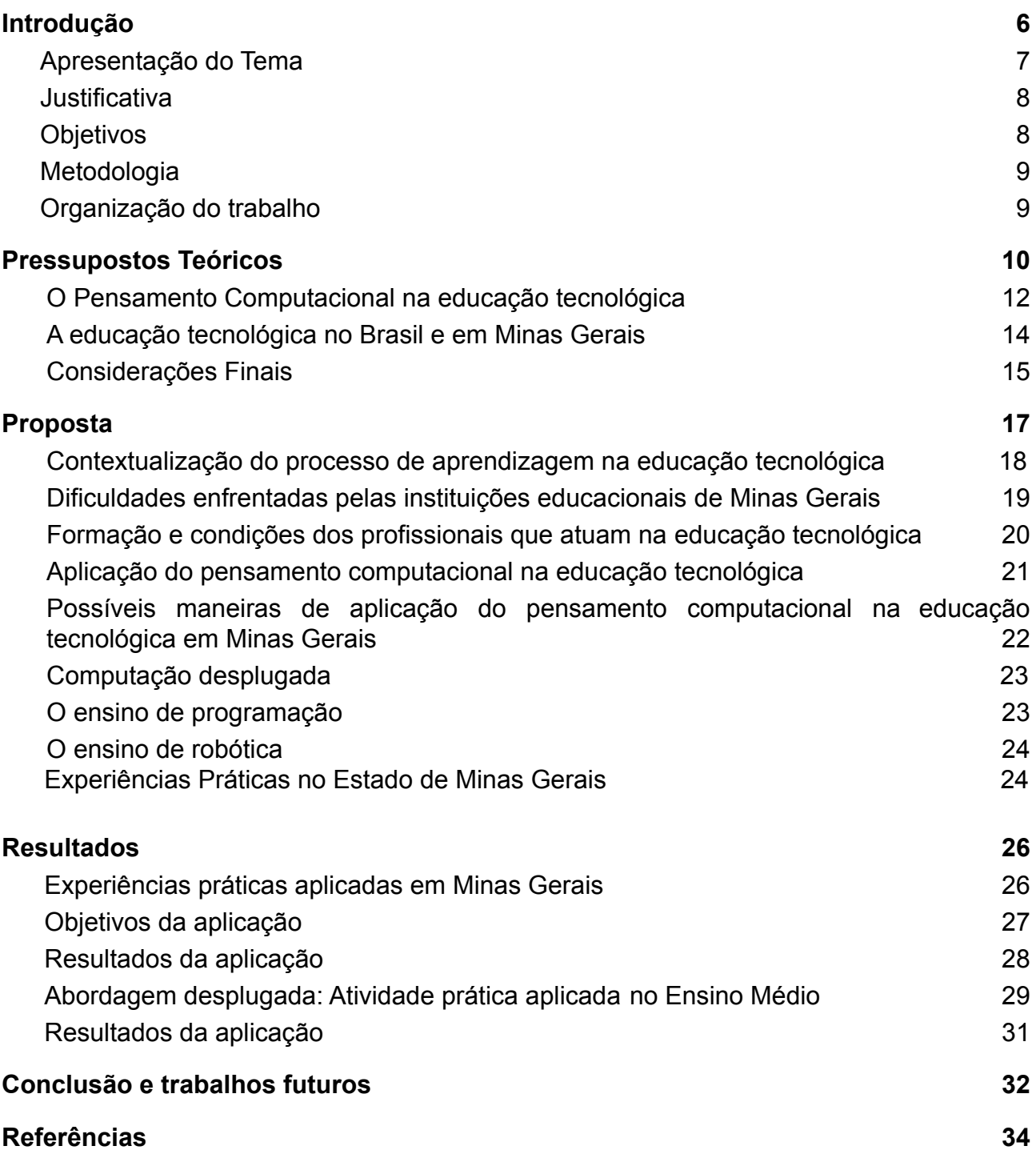

#### <span id="page-8-0"></span>**1. Introdução**

A cada dia novas tecnologias e recursos surgem para auxiliar os seres humanos nas tarefas cotidianas. Os dispositivos tecnológicos tornaram-se cada vez mais conectados, mais portáteis e presentes na vida dos brasileiros. O celular vem sendo o meio mais comum de uso para o acesso à internet nos domicílios brasileiros, seguido pelo computador e pela televisão [1].

As tecnologias vêm cativando um grande número de usuários na atualidade e conquistando um maior espaço na vida e nas atividades realizadas pelas pessoas. Os recursos tecnológicos seguem sendo aprimorados e a computação segue sendo a base para os projetos dos sistemas existentes.

É fato que computadores recebem e entregam informações de forma muito diferente à dos humanos, mas é possível que conceitos da computação possam ser utilizados para otimizar a forma como os seres humanos pensam, abstraem e resolvem problemas. O pensamento computacional surge nesse contexto, oferecendo um modo de solução de problemas, que pode oferecer melhoras ao processo de aprendizagem tecnológica nas escolas.

#### <span id="page-8-1"></span>**1.1. Apresentação do Tema**

O conceito de pensamento computacional foi inicialmente cunhado, apresentado e difundido para designar a capacidade potencial de seres humanos compreenderem e resolverem problemas por meio da lógica computacional [2]. A aplicação do pensamento computacional no contexto da educação tecnológica tem o objetivo de complementar o processo de aprendizagem, auxiliando os alunos a compreenderem mais amplamente os conceitos fundamentais tecnológicos e traçarem estratégias para resolver os problemas que, eventualmente, surgirão.

O conceito fundamental do pensamento computacional baseia-se no processo de resolução de problemas através de sua decomposição lógica e resolução por meio de abstrações. Sistemas complexos abarcam conceitos que demandam compreensão e raciocínio coerente com o contexto em questão. A abstração, seguindo um sentido determinado, auxilia a encontrar e reunir as possíveis causas do problema e suas possíveis soluções, por meio da análise das partes que constituem o sistema [2].

A educação tecnológica busca proporcionar aos alunos uma formação centrada no âmbito profissional, por meio da integração de conceitos técnicos de áreas específicas no currículo de formação estudantil. O presente trabalho tem o intuito de demonstrar meios e motivos de adequação dessa modalidade educacional aos conceitos do pensamento computacional e como essa combinação pode proporcionar o melhor desenvolvimento do raciocínio dos alunos, permitindo que estes possam compreender e solucionar problemas de forma mais eficiente.

# <span id="page-9-0"></span>**1.2. Justificativa**

A educação tecnológica atende uma demanda crescente na sociedade, a necessidade de capacitação e formação de profissionais especializados. No contexto do ensino médio, a educação tecnológica aliada ao pensamento computacional há de auxiliar no desenvolvimento do raciocínio lógico do aluno, possibilitando e permitindo inclusive a identificação de uma área profissional e a escolha de um curso superior.

Infelizmente, há uma escassez de artigos acadêmicos disponíveis que tratem dos temas simultaneamente, fato este que dificulta esta pesquisa, mas que não a inviabiliza. A maior parte dos autores selecionados foca na educação tecnológica ou em pensamento computacional. Podem ser destacados no cenário acadêmico, a pesquisadora J. Wing que apresenta obras indicadas como pioneiras na área do pensamento computacional; assim como Simon Schwartzman e Micheline Christophe, que apresentam um artigo a respeito da sociedade do conhecimento e a educação tecnológica, além de Cleber da Silva e José Garíglio que abordam o processo de formação dos professores, e Danilo César que trata a respeito da robótica educacional.

Ao final do trabalho, serão apresentados resultados relativos à experiências práticas de aplicações de atividades referentes ao pensamento computacional na educação pública no estado de Minas Gerais, com o projeto "Reinventando O Ensino Médio", e uma atividade de "Computação Desplugada" no estado da Paraíba.

# <span id="page-9-1"></span>**1.3. Objetivos**

Este TCC possui o objetivo de analisar a viabilidade da inserção do pensamento computacional no ensino médio das escolas públicas de educação profissional e

tecnológica de Minas Gerais. Há de se apresentar uma pesquisa de caráter qualitativo, onde, por meio do devido embasamento teórico a respeito do pensamento computacional, seus aspectos benéficos e adversos no contexto pedagógico hão de ser demonstrados.

Como objetivos específicos podem ser citados:

- Fornecer informações a respeito do pensamento computacional, assim como seus aspectos benéficos e adversos no processo de aprendizagem e solução de problemas;
- Fornecer dados a respeito da educação profissional e tecnológica no estado de Minas Gerais;
- Demonstrar os possíveis benefícios pedagógicos da aplicação do pensamento computacional na educação tecnológica, enfaticamente no contexto do ensino médio;
- Apresentar as dificuldades enfrentadas pelas escolas mineiras, pelos professores e pelos alunos no processo de aprendizagem tecnológica;

### <span id="page-10-0"></span>**1.4. Metodologia**

A pesquisa buscará apresentar os aspectos principais relativos à aplicação do pensamento computacional no ensino tecnológico. Portanto, será uma pesquisa básica, de caráter exploratório e estritamente teórica, com embasamento fundamentado por pesquisas em materiais bibliográficos. A avaliação será qualitativa, embasada nas conclusões, nos dados e estudos apresentados pelos autores.

O enfoque será na demonstração dos aspectos, recursos e atividades presentes na educação tecnológica no estado de Minas Gerais. Será realizado, em conjunto, o estudo dos aspectos constituintes do pensamento computacional, tais como sua origem e possibilidades gerais de aplicação. A pesquisa buscará explorar e demonstrar modos de aplicação do pensamento computacional no cenário de educação tecnológica em Minas Gerais. Serão também apresentados trabalhos realizados em outros estados brasileiros, relativos à experiência da aplicação de conceitos do pensamento computacional no processo de aprendizagem.

Esta pesquisa também apresentará dados que tangem à formação dos professores e à infraestrutura tecnológica das instituições educacionais mineiras. O público alvo para o qual esta pesquisa é direcionada são os profissionais da área da educação, tais como

pesquisadores desta área, professores do ensino médio, pedagogos e diretores escolares.

# <span id="page-11-0"></span>**1.5. Organização do trabalho**

A organização do restante deste trabalho de conclusão de curso decorrerá da seguinte forma: No capítulo 2 serão apresentados os conceitos teóricos do pensamento computacional e da educação tecnológica, em trabalhos que tratam separadamente a respeito dos temas. O Capítulo 3 buscará investigar e detalhar os temas. O Capítulo 4 apresentará as possíveis formas de aplicação do pensamento computacional na educação tecnológica, assim como possibilidades de solução de problemas no processo. O Capítulo 5 conclui e finaliza o trabalho, apresentando as perspectivas acerca do tema principal abordado.

#### <span id="page-12-0"></span>**2. Pressupostos Teóricos**

O pensamento computacional é uma forma de resolução de problemas através do uso de conceitos e práticas existentes na ciência da computação. Essa forma de raciocínio baseia-se no modo de operação dos sistemas computacionais e como estes processam e respondem às informações que recebem. No pensamento computacional, a forma de resolução de determinado problema é diferente mediante a análise da complexidade do mesmo. São determinados possíveis cenários e possíveis formas de solução, abordando termos provenientes da ciência da computação [2].

> Pensamento computacional é usar abstração e decomposição ao atacar uma tarefa grande e complexa ou projetar um sistema complexo e grande. É a separação de interesses. É escolher uma representação apropriada para um problema ou modelagem dos aspectos relevantes de um problema para torná-lo tratável [2].

Aborda-se também o pensamento computacional na realização de tarefas do cotidiano, tais como a organização de itens em um compartimento ou o desenvolvimento de um cronograma. Essas tarefas são inicialmente compreendidas e comparadas à alguma prática ou rotina existente no universo computacional, para assim se determinar uma forma de realizá-las [2].

Neste sentido é possível aplicar o pensamento computacional em diversas áreas do conhecimento e da práxis humana. O pensamento computacional possibilita a análise e o processamento dinâmico de diversas formas de informação, sendo adaptável ao contexto ao qual é aplicada. Não se atendo somente ao desenvolvimento de algoritmos nas áreas de linguagens de programação, o pensamento computacional mostra-se como um eficaz modo de processamento de informações para realização de ações, tomadas de decisão e solução de problemas no mundo concreto [2].

Computadores possuem limitações no que tange à compreensão de problemas do mundo concreto, pois são máquinas que operam sistemas, seguindo protocolos digitais de funcionamento. As máquinas podem até possuir a capacidade de interagir com o mundo físico, no entanto, não conseguem desenvolver-se e evoluir independentemente. Os seres humanos agem conforme a utilização da inteligência e do raciocínio, possuindo também a imaginação e a criatividade, tornando possível a abstração. Ainda de acordo com a autora, os seres humanos são capazes de "pensar na forma computacional" para aprimorar os sistemas computacionais.

Por meio da computação, o ser humano foi capaz de desenvolver recursos que possibilitaram o avanço de diversas áreas do conhecimento.

> Na Biologia, é possível mapear o genoma humano, a identificação de variações de enzimas e a simulação da adaptação de seres vivos em diferentes ambientes[...]. Na matemática, é possível a geração de desenhos geométricos complexos e calcular o PI  $(\pi \pi)$  com uma precisão antes nunca imaginada de 3,3 trilhões de casas decimais[...]. Na Arquitetura e Engenharia é possível projetar novos prédios, casas e outras estruturas através de softwares e verificar se suas estruturas são resistentes em condições normais e durante desastres naturais [6].

#### **2.1. O Pensamento Computacional na educação tecnológica**

A computação é aplicada nas diversas áreas do conhecimento e o uso de dispositivos computacionais vêm se difundindo exponencialmente na sociedade. Além de providenciar recursos para comunicação e difusão informática, a tecnologia pode ser compreendida como um "fascinante recurso didático pedagógico de elevado impacto" [6]. Existem modelos distintos no processo de aplicação dos fundamentos da computação no contexto educacional, pode-se ter a computação como uma disciplina ou a computação como algo a ser ensinado de modo transversal [6].

O pensamento computacional pode proporcionar diversos benefícios ao processo de ensino-aprendizagem, tais como "uma melhor compreensão do mundo através da transversalidade em outras áreas, além de auxiliar na alfabetização digital, melhoria de produtividade, entre outro" [6]. Pode-se também obter, através do uso do pensamento computacional, uma melhoria na produtividade e a possibilidade de desenvolver o trabalho colaborativo entre os alunos.

A escola cumpre um papel importante, o de preparar os alunos para integrarem-se à vida em sociedade, havendo a escola de proporcionar a "preparação dos seus estudantes para a integração harmoniosa nas tarefas e funções sociais de cada um" [6]. Faz-se necessário que a escola apresente as tecnologias aos alunos e os ensine a utilizá-las, pois estas auxiliarão o aluno a se informar e obter mais conhecimento.

A educação tecnológica deve ser compreendida como uma forma de educação mais ampla, que foca não só na qualificação profissional do aluno, mas que leve o aluno "a compreender a dimensão social da ciência e tecnologia, tanto do ponto de vista dos seus antecedentes sociais quanto de suas conseqüências sociais e ambientais" [8]. Durante muito tempo, a educação nos países industrializados era organizada de forma a

habituar os alunos ao mercado de trabalho desde os anos iniciais, mas perante grandes mudanças ocorridas no final do século XX, foram necessárias novas abordagens para que o ensino tecnológico não se limitasse somente à uma prática de qualificação profissional [3].

No Brasil, a Lei de Diretrizes e Bases (LDB) engloba e organiza os princípios educacionais. A educação tecnológica é apresentada na Seção IV, Artigo 36, onde prescreve que

> destacará a educação tecnológica básica, a compreensão do significado da ciência, das letras e das artes; o processo histórico de transformação da sociedade e da cultura; a língua portuguesa como instrumento de comunicação, acesso ao conhecimento e exercício da cidadania [9].

Os Parâmetros Curriculares Nacionais para o Ensino Médio (PCNEM) definem as diretrizes e os objetivos a serem alcançados pelas instituições que ofertam o ensino médio [3]. Muitas vezes, em seu conteúdo é apresentado o aspecto da preparação do aluno para que este possa participar ativamente da sociedade e do "mundo do trabalho" [9].

> O Ensino Médio, portanto, é a etapa final de uma educação de caráter geral, afinada com a contemporaneidade, com a construção de competências básicas, que situem o educando como sujeito produtor de conhecimento e participante do mundo do trabalho, e com o desenvolvimento da pessoa, como "sujeito em situação" – cidadão [9].

No Brasil, o ensino profissional se dividiu em duas formas: Os sistemas de aprendizagem, sendo promovidos pelas instituições industriais e comerciais, regidos e incentivados pelo ministério do trabalho; e os sistemas de educação técnica escolar, regidos pelo ministério da educação [3].

Diante deste contexto, pode-se afirmar que há uma necessidade de apresentar aos alunos do ensino tecnológico o contexto laboral e as práticas técnicas condizentes à área e a modalidade profissionalizante. É necessário que existam profissionais da área da educação capazes de realizar essa tarefa, de adequar o ensino "convencional" às práticas profissionais que os alunos exercerão no futuro.

Se faz necessário uma formação específica e continuada aos professores para que estes possam familiarizar-se com os recursos que apresentarão aos alunos [8].Os professores das diferentes áreas hão de se aproximar das inovações tecnológicas, pois isso também é fundamental no "processo de tornar o pensamento computacional como uma competência fundamental para o século XXI" [6]. Além de poder ser utilizado em sala

de aula, o pensamento computacional também pode ser usado no processo de formação de educadores, através de modalidades de ensino que a utilizem.

Neste contexto, a Computação Desplugada (do inglês *Computer Science Unplugged),* é uma modalidade de ensino desenvolvida com o objetivo de ensinar conceitos da computação sem o uso de computadores [6]. Utilizando os princípios do pensamento computacional, a computação desplugada permite o planejamento e o desenvolvimento de atividades que exemplificam conceitos e rotinas presentes na área da computação. Pode-se, por exemplo, ensinar a codificação de números binários através do uso de cartões, ou circuitos eletrônicos por meio de jogos de mesa [6].

A abordagem desplugada apresenta-se como uma alternativa lúdica complementar ao processo de educação tecnológica, e pode proporcionar efeitos benéficos, como auxiliar na alfabetização digital e na compreensão do funcionamento dos sistemas computacionais. Isso somado à "situação socioeconômica brasileira, onde 48,8% das escolas não possuem um laboratório de informática e 5,5% sequer possuem energia elétrica (MEC/INEP, 2017)"[6].

No entanto, pode-se afirmar que

embora o uso de atividades desplugadas sejam aceitos no meio científico, estas atividades em geral são utilizadas como complementares às atividades realizadas com computadores. O efeito das atividades desplugadas no desenvolvimento do Pensamento Computacional não é plenamente conhecido, sendo possível questionar sua eficácia quando utilizada isoladamente [6].

Dessa forma, entende-se que a o processo de desenvolvimento desplugado não é fundamentalmente conhecido, porém deve-se dar o devido valor à essa prática, a fim de permitir a qualidade de ensino direcionada às tecnologias.

# **2.2. A educação tecnológica no Brasil e em Minas Gerais**

O Brasil possui instituições federais ligadas ao Ministério da Educação que disponibilizam educação tecnológica, voltadas especialmente à formação profissional dos alunos. A maior parte dessas instituições disponibilizam o ensino médio integrado à formação técnica, preparando profissionalmente o aluno para que este se habitue com as práticas laborais e integre ao mundo profissional possuindo a capacitação necessária.

A educação tecnológica como existe hoje no Brasil é fruto de várias décadas de tentativas de implementação, iniciando-se através do decreto nº 7.556, promulgado em 1909 pelo presidente Nilo Peçanha, que instaurou "uma rede de 19 Escolas de Aprendizes Artífices, dando origem à rede federal que culminou nas Escolas Técnicas e, posteriormente, nos CEFETs (Manfredi, 2002, p. 85)." [11]. Ao final da década de 1930, as Escolas de Aprendizes Artífices tornaram-se os Liceus Industriais, que também vieram a ser substituídos por Escolas Industriais e Técnicas no início de 1942. Havia na época, a intenção de oferecer nas Escolas Industriais e Técnicas "formação profissional em nível equivalente ao do secundário" [11]. Somente em 1959, as Escolas Industriais e Técnicas vieram a serem classificadas como autarquias, passando então a serem chamadas Escolas Técnicas Federais [11].

No ano de 1978, três Escolas Industriais e Técnicas, respectivamente dos estados do Rio de Janeiro, Paraná e Minas Gerais foram transformadas em Centros Federais de Educação tecnológica (CEFETs). "Os Institutos Federais são, portanto, instituições que apresentam uma estrutura diferenciada, uma vez que foram criadas pela agregação/transformação de antigas instituições profissionais" [11]. Programas como o PROEP (Programa de Expansão da Educação Profissional) e o PLANFOR (Plano Nacional de Qualificação do Trabalhador) também foram de grande importância para o incentivo e à regulamentação da educação tecnológica e profissional no Brasil.

> Até o final de 2008, essa rede federal, segundo dados do Ministério da Educação e da Secretaria de Educação Profissional e Tecnológica (SETEC), contava com 36 EAFs, 33 CEFETs com suas 58 Unidades de Ensino Descentralizadas (UNEDs),32 EVs, 1 Universidade Tecnológica Federal e 1 Escola Técnica Federal [11].

No Estado de Minas Gerais, podem ser destacados os Institutos Federais de Educação, Ciência e Tecnologia (IFMG, IF SUDESTE MG, IF SUL MG e IFNMG), os CEFETs e os Colégios Técnicos Vinculados às Universidades Federais [12].

## **2.3. Considerações Finais**

O pensamento computacional apresenta-se no processo educacional como uma forma eficaz para "estruturar problemas e encontrar soluções para os mesmos, utilizando fundamentos da Computação". É possível utilizar os conceitos do pensamento computacional de diversas formas, no ensino de computação, ensino transversal e no

cotidiano. É possível também utilizar o pensamento computacional através de abordagens mais lúdicas, como a computação desplugada, para promover o ensino dinâmico dos conceitos computacionais [6].

No Brasil, a educação tecnológica no ensino médio segue diretrizes e parâmetros firmados pelo Ministério da Educação. A LDB e o PCNEM auxiliam a nortear o processo educacional, evidenciando como a proposta social que o ensino médio possui, de providenciar ao aluno o conhecimento necessário para participar ativamente da sociedade [8].

O presente trabalho apresentará adiante características do ensino tecnológico no cenário brasileiro, com enfoque no estado de Minas Gerais. Serão também apresentados os institutos educacionais públicos que disponibilizam a educação tecnológica no ensino médio, assim como as possibilidades da aplicação do pensamento computacional nos mesmos

#### <span id="page-18-0"></span>**3. Proposta**

A educação tecnológica no Brasil possui como principal característica o intuito de preparar os estudantes, fornecendo-lhes a base e o conhecimento para o início do exercício profissional. Em vista disso, surge a necessidade do planejamento de atividades que busquem familiarizar o aluno com o ambiente no qual irá atuar, com as ferramentas que irá utilizar e as técnicas que empregará para a realização de sua função.

#### A formação tecnológica

não está somente voltada para a prática, mas principalmente para o desenvolvimento de competências, objetivando mobilizar os conhecimentos, habilidades e atitudes na resolução de problemas, no desenvolvimento e difusão de tecnologias. Trata-se de uma formação mais dinâmica e prática, e que propõe profundidade, conhecimento focado e contextualizado, autonomia e educação continuada [13].

Tendo isso em vista, busca-se providenciar ao aluno meios de raciocinar e resolver problemas de forma mais autônoma, concatenando as informações que possui, os possíveis cenários e formas de solução. Os alunos constituirão uma parte fundamental da sociedade, e necessitam de uma visão crítica para analisar o mundo que vivem e posicionar-se à frente de questões sociais, humanas e políticas, além do ambiente laboral  $[14]$ .

O pensamento computacional, dentre suas diversas características, busca "combinar o pensamento crítico com fundamentos da computação [6]", visando auxiliar o indivíduo na resolução de problemas. No contexto educacional tecnológico, este há de possibilitar ao aluno e ao professor uma gama de possibilidades, tanto para o uso em sala de aula no momento da aprendizagem, como no futuro, quando o aluno realizar o exercício da profissão.

Objetiva-se também, por meio da aplicação do pensamento computacional, melhorias na produtividade e na organização dos estudos, levando em conta que os conceitos e as práticas podem ser aplicados nas diversas áreas do conhecimento, mediante a correta atribuição. O potencial de transversalidade faz com que o pensamento computacional seja aplicado em processos dentro e fora da sala de aula, em processos e na solução de problemas cotidianos [6].

#### <span id="page-18-1"></span>**3.1. Contextualização do processo de aprendizagem na educação tecnológica**

A educação tecnológica de nível médio se difere consideravelmente do ensino médio dito "regular", visto que além das disciplinas presentes na Base Nacional Comum Curricular, os alunos possuem disciplinas referentes à formação profissional. No Brasil, a educação profissional era tratada como de nível inferior, pois foi uma iniciativa do governo Nilo Peçanha, em 1909, para profissionalizar os menos favorecidos [15]. Perante a visível necessidade de profissionalizar a classe trabalhadora, foi criada essa diferenciação, entre educação acadêmica e educação profissional.

Apesar de ter seu início relacionado à formação de indivíduos até então negligenciados, a formação tecnológica tomou um lugar de destaque na sociedade brasileira, integrando a educação básica com a educação superior e suas subsequentes especializações [15]. As instituições de educação tecnológica tomaram lugar de destaque, como instrumentos fundamentais para o desenvolvimento nacional e começaram a receber mais atenção dos governos e, consequentemente, sendo mais incentivadas. Os institutos tornaram-se referência de educação pública de excelência e seguem tendo acesso disputado entre alunos das diversas classes sociais do país [15].

> A rede de educação profissional para os "desfavorecidos da fortuna" se transformou em rede de excelência e referência, sendo o seu acesso também disputado por alunos das classes mais altas da sociedade, um dos fatores que levou à publicação da Lei 12.711, de 29 de agosto de 2012 (Brasil, 2012), que definiu o estabelecimento de cotas para ingresso nas universidades federais e nas instituições de ensino técnico de nível médio [15].

Até o ano de 2016, a Rede Federal de Educação Profissional, Científica e Tecnológica contava com 38 Institutos Federais, dois CEFETs, 25 escolas vinculadas à universidades, uma universidade tecnológica e o Colégio Dom Pedro II [15].

> A Rede Federal conta com 644 campi em funcionamento. Segundo o MEC, de 1909 a 2002 foram construídas 140 escolas técnicas no país e entre 2003 e 2016 mais de 500 novas unidades referentes ao plano de expansão da educação profissional, totalizando 644 campi em funcionamento (Brasil, 2016) [15].

A educação nos institutos da rede Federal de Educação Profissional segue as diretrizes estipuladas pelo Ministério da educação, disponibilizando uma formação profissional integrada ao ensino médio. Há também uma diferenciação de qualidade com o ensino médio regular , disponibilizado pelas demais escolas públicas, o que gera certos questionamentos por parte da sociedade acadêmica [16]. Na maior parte das vezes, a infraestrutura dos institutos da rede Federal de Educação Profissional também é, de certa

forma, privilegiada. Graças a investimentos em infraestrutura e profissionais capacitados, a educação tecnológica brasileira é capaz de proporcionar uma formação e uma qualificação mais ampla [3].

#### <span id="page-20-0"></span>**3.1.1 Dificuldades enfrentadas pelas instituições educacionais de Minas Gerais**

As instituições de ensino médio de modalidade profissionalizante em Minas Gerais possuem um índice de evasão considerável, muitos alunos dessas instituições optam por abandonar seus estudos em vista de diversos fatores. Estes estão diretamente relacionados ao contexto social e familiar no qual o aluno está inserido e o percurso escolar do aluno até a situação na qual se encontra. Vários aspectos constituintes do problema podem ser abordados, a fim de compreender o que leva o aluno a evadir [17].

> Na perspectiva da escola, dentre os fatores que podem ser relacionados à saída/evasão ou à permanência do estudante na escola, distinguem-se: a composição do corpo discente, os recursos escolares, as características estruturais da escola, e os processos e as práticas escolares e pedagógicas. [...] Finalmente, as pesquisas indicam que a comunidade e os grupos de amigos também têm grande influência sobre os processos de evasão. [17].

O desinteresse frente às disciplinas nem sempre é o que ocasiona a evasão, ele na verdade é consequência de uma gama de outros fatores. O aluno desmotiva-se também por não obter o apoio da própria instituição, que deveria prezar pela "identificação precoce do problema e acompanhamento individual daqueles que estão em situação de risco [17]". Percebe-se uma "uma grande defasagem de conhecimentos a respeito do assunto e que os problemas nessa área ainda não foram resolvidos [17]".

No ano de 2008, o estado de Minas Gerais iniciou um programa denominado Programa de Educação Profissional (PEP), sendo que nesse mesmo ano obteve um índice de evasão de 27,43% [17]. Dentre os 12 principais motivos de evasão, os dois primeiros foram: o abandono do curso por motivo de emprego/trabalho (36,56%), e o abandono sem qualquer justificativa (20,91%) [17].

A evasão é uma das principais razões da queda nos níveis de qualificação e habilitação dos profissionais que buscam iniciação no mercado de trabalho. Isso dificulta cada vez mais o jovem, que busca um emprego ao sair do ensino médio, e os empregadores, que buscam mão de obra especializada [17]. A comunicação entre os grupos de amigos também é também um fator de grande importância, visto que as

atividades colaborativas tem o intuito de preparar os alunos para a comunicação, o convívio em sociedade e no ambiente laboral, com os colegas de trabalho, subordinados e superiores.

Outro grande problema travado pelas instituições de ensino tecnológico é relativo à demanda de professores capacitados nas áreas específicas e munidos de habilidades pedagógicas, para realizar o processo de ensino. É necessário que os professores consigam comunicar-se com os alunos, aproveitando os recursos que lhes são disponibilizados e proporcionando uma experiência de aprendizagem agradável. Infelizmente, não é sempre que as instituições possuem profissionais qualificados. Há, comumente, a falta de materiais e de infraestrutura necessária para a realização das aulas [15].

#### <span id="page-21-0"></span>**3.1.2 Formação e condições dos profissionais que atuam na educação tecnológica**

Uma importante questão a ser abordada, tange diretamente à formação e capacitação dos docentes que atuarão na educação tecnológica. Os encarregados da missão de desenvolver e planejar atividades centradas no preparo técnico dos alunos são os professores. Estes, claramente necessitam de conhecimentos específicos acerca da área e do exercício da profissão, assim como os conhecimentos pedagógicos para ministrar as aulas e apresentar os conteúdos aos alunos. Há também a necessidade da integração dos conteúdos apresentados em aula com os recursos tecnológicos disponíveis atualmente.

> A nova realidade tecnológica afeta ainda a esfera das competências profissionais exigidas, alterando a configuração do mercado de trabalho e trazendo implicações para os processos de formação dos sujeitos sociais [4].

Os cursos de graduação ofertados pelas instituições de ensino superior devem disponibilizar formação aos futuros professores, atendendo o "provimento de quadros de formadores com padrões de qualificação adequados à atual complexidade do mundo do trabalho [18]". Atualmente, há a oferta de cursos voltados à formação docente, com o intuito de suprir a demanda das instituições de educação tecnológica. São disponibilizadas, além das licenciaturas, oportunidades de pós-graduação e especialização na área educacional para os profissionais das diversas áreas que desejam atuar na área da educação [18].

Durante muito tempo, era baixa a exigência pedagógica para a contratação de professores nas escolas profissionais. Como acreditava-se que aquele que era capaz de exercer a profissão de artífice era capaz de ensiná-la também, estes trabalhadores eram contratados como mestres da oficina-escola, e se apresentavam "como o espelho que o aluno praticante deveria adotar como referência [18]". Os professores enfrentaram e continuam a enfrentar desafios próprios da área na qual atuam, mas tendo de realizar cada vez menos improvisos, visto que agora, com devido conhecimento pedagógico, planejam aulas mais objetivas [18].

O professor se encontra tendo de superar constantemente a prática da "mera transmissão de conhecimentos empíricos ou processo de ensino de conteúdos fragmentados e esvaziados teoricamente [18]".

## <span id="page-22-0"></span>**3.2. Aplicação do pensamento computacional na educação tecnológica**

A aplicação dos conceitos computacionais na grade curricular do ensino médio já é realizada em diversos países do mundo, tendo em vista os benefícios educacionais e a necessidade de atender à demanda de profissionais com boa formação [6]. A aprendizagem de conceitos computacionais possibilita que os alunos descubram os procedimentos que constituem a computação, além do software e do hardware. Soma-se isso ao fato de que a computação torna possível ao ser humano responder questionamentos complexos por meio da análise eficiente de grandes quantidades de dados [6].

O ensino de fundamentos computacionais nas escolas objetiva o desenvolvimento de "habilidades e competências essenciais para a vida moderna, independente da área em que atuará [6]", tendo em vista a grande variedade de disciplinas ofertadas pelos institutos de educação tecnológica. A compreensão dos conceitos fundamentais da computação, como os algoritmos e a codificação, auxilia os alunos no processo de ordenação das informações, para organizar e planejar a solução dos problemas [6]. Basicamente, visa-se auxiliar o aluno a solucionar problemas, prosseguindo um sequenciamento de instruções.

> Algoritmos devem ser compreendidos como soluções prontas, pois já passaram pelo processo de decomposição, abstração e reconhecimento de padrões para sua formulação. Ao serem executados, seguirão os passos pré-definidos, ou seja, aplicar-se-á solução quantas vezes forem

necessárias, não havendo a necessidade de criar um novo algoritmo para cada uma de suas execuções posteriores [6].

A readequação curricular por parte das instituições implica um trabalho custoso, pois implicaria na busca por professores capacitados e na adição de uma disciplina aos planos curriculares, que atuaria de forma transversal e interdisciplinar. Mas os benefícios propostos visam auxiliar a resolver vários problemas enfrentados no processo de ensino-aprendizagem, assim como evitar a recorrência dos mesmos. Busca-se no ensino dos fundamentos da computação facilitar o trabalho das áreas que possibilitam a utilização de seu potencial, tanto dentro do ambiente de ensino, durante a aprendizagem, como fora dele, na vida cotidiana [6].

São diversas as áreas que possibilitam a utilização dos fundamentos computacionais, e esse é um benefício que torna excelente sua aplicação em ambiente educacional. Os conceitos da computação auxiliam os alunos no processo de correlacionamento de informações entre as disciplinas, e propiciam melhorias no rendimento escolar [6]. Auxiliam também os alunos no que tange ao modo de resolução de problemas, "facilitando a capacidade de abstrair, criar e lidar com problemas variados e complexos, de forma crítica [6]".

Há o intuito da melhoria na produtividade dos alunos, na forma como utilizam o conhecimento que possuem para otimizar o tempo na realização das atividades. Os conceitos computacionais da programação, por exemplo, poderão providenciar meios para auxiliar os alunos a realizar atividades organizacionais, em sua futura vida profissional [6].

As atividades desenvolvidas no ensino de computação podem ocorrer de forma colaborativa, desenvolvendo nos alunos a capacidade de trabalhar em equipe.

> Por ser um exercício de persistência, os estudantes, mesmo desenvolvendo individualmente seus projetos, são estimulados a compartilhar com os demais colegas seus erros e acertos e dessa forma trabalham juntos colaborativamente [6].

# <span id="page-23-0"></span>**3.3 Possíveis maneiras de aplicação do pensamento computacional na educação tecnológica em Minas Gerais**

Os conceitos da computação podem ser abordados em atividades com ou sem o uso de computadores, por meio de aulas expositivas e por meio de atividades que utilizem recursos tecnológicos e que promovam o uso de conceitos e sequências computacionais.

Serão abordados três tipos de atividades práticas para o ensino médio: a computação desplugada (não utiliza o computador), o ensino de programação(utiliza o computador) e a robótica(utiliza o computador e equipamentos eletrônicos). As possibilidades de avaliação da aprendizagem no ensino do pensamento computacional são variadas, e existem também sérias dificuldades para executá-las, pois cada abordagem possui particularidades que devem ser observadas pelos professores.

#### <span id="page-24-0"></span>**3.3.1 Computação desplugada**

Há um evidente potencial pedagógico presente nas atividades que não utilizam o computador, e a computação desplugada promove esse potencial por meio de seu aspecto lúdico. A computação desplugada é uma abordagem que realiza o ensino de computação sem a utilização de computadores,através de atividades individuais e colaborativas. A abordagem possui um potencial capaz de atender a realidade de muitas instituições que não possuem infraestrutura tecnológica para o ensino, como muitas em nosso país [19].

A computação desplugada possui a característica da interdisciplinaridade, o que a possibilita ser integrada a outras disciplinas [19]. Na internet, é possível encontrar uma vasta gama de artigos acadêmicos que apresentam atividades de computação desplugada aplicadas às áreas disciplinares do ensino médio, como Química, Artes, Educação Física e Língua Portuguesa. Essas atividades podem ser também desenvolvidas pelos professores, e realizadas em intervenções, utilizando materiais acessíveis à escola e aos alunos [19]. Os resultados alcançados pelas atividades desplugadas mostram-se satisfatórios aos alunos e aos professores, mobilizando-os no processo de construção colaborativa do conhecimento [19].

### <span id="page-24-1"></span>**3.3.2 O ensino de programação**

O ensino de programação na escola visa auxiliar os alunos a compreenderem o funcionamento, a utilidade e a importância que a programação possui no âmbito computacional [20]. O conhecimento de linguagens de programação possibilita que os alunos tenham contato com as estruturas de códigos, com os ambientes de desenvolvimento e implementação de programas digitais. Essa modalidade também

possui um potencial propício para a participação colaborativa dos alunos, suscitando o trabalho em equipe, a discussão de idéias e auxiliando os alunos no desenvolvimento de "práticas criativas na elaboração dos seus algoritmos [20]".

A aprendizagem nesta modalidade de ensino divide-se em duas fases: as aulas teóricas e as aulas práticas. Nas aulas teóricas serão apresentados aos alunos os conceitos, as estruturas e as funções aplicadas na construção dos algoritmos, e na prática, esses conceitos são implementados nas interfaces de desenvolvimento. Busca-se utilizar interfaces simples, para iniciantes no campo dos algoritmos, como o programa *Scratch* [20]. A avaliação pode ser realizada através de exercícios de fixação, abordando os tópicos apresentados durante as aulas teóricas e práticas [20].

#### <span id="page-25-0"></span>**3.3.3 O ensino de robótica**

A robótica engloba elementos digitais e analógicos, realizando um processo de integração entre as sequências de programação e mecanismos do mundo real. A comunicação pode acontecer por meio de interfaces digitais que são programadas através de linhas de código. Aplicar a robótica na aprendizagem implica no desenvolvimento interativo de projetos, por parte dos alunos e na resolução de problemas [5]. Os projetos de robótica exigem recursos estruturais para sua realização, mas podem ser realizados com baixo gasto, "utilizando equipamentos obsoletos ou inutilizados de informática ou eletrônica [5] ".

Esta modalidade de ensino também caracteriza-se por possibilitar a interdisciplinaridade, articulando conteúdos de diversas disciplinas " como matemática, química, física, biologia, entre outras [5]". A aprendizagem ocorre através da demonstração e apresentação das tecnologias aplicadas à robótica, seguida pela capacitação básica, as experimentações, planejamento e montagem dos projetos. Nessa modalidade, "a avaliação é cíclica, ou seja, o tempo todo devem ser avaliadas as atividades, o projeto desenvolvido, os processos envolvidos e o produto final [5]".

# <span id="page-25-1"></span>**3.4 Experiências Práticas no Estado de Minas Gerais**

Tendo em vista as abordagens e as potencialidades presentes na aplicação dos conceitos computacionais na educação, serão apresentadas, no capítulo 4, experiências práticas de aplicação do pensamento computacional em escolas brasileiras. Tendo como base

trabalhos acadêmicos, pesquisas quantitativas e qualitativas, serão apresentados os impactos no processo educacional e os resultados dessas experiências.

#### <span id="page-26-0"></span>**4. Resultados**

Como apresentado no capítulo anterior, existem diversas formas existentes para a aplicação do pensamento computacional no ensino médio. Muitos trabalhos disponíveis no meio acadêmico dispõem resultados de experiências práticas realizadas em sala de aula, assim como informações referentes à melhora do desempenho dos alunos. Este capítulo terá o intuito de apresentar as aplicações realizadas, os objetivos propostos e os resultados obtidos nas aplicações.

# **4.1 Experiências práticas aplicadas em Minas Gerais**

No ano de 2012, a Secretaria de Educação do Estado de Minas Gerais propôs um projeto intitulado de Reinventando o Ensino Médio (REM), com o intuito de "ampliar o currículo do ensino médio regular, através da inserção de novas disciplinas visando a maior empregabilidade dos seus alunos [21]". Inicialmente, o projeto foi implementado em Belo Horizonte, em onze escolas da rede estadual, atendendo cerca de três mil alunos. O REM possibilitava o aluno escolher uma área de empregabilidade na qual se qualificaria, e dentre elas estava a área de Tecnologia da Informação (TI), na qual puderam ser amplamente difundidos e apresentados os conceitos do pensamento computacional, em propostas guiadas por acadêmicos da Universidade Federal de Minas Gerais (UFMG) [21].

As disciplinas do REM seriam ministradas pelos professores da escola, então haveria a possibilidade da correlação entre os conteúdos das aulas e da interdisciplinaridade. A Secretaria de Educação do Estado de Minas Gerais contou com o auxílio de professores do Departamento de Ciência da Computação da UFMG para organizar a implementação do REM no estado [21].

Os conteúdos seriam trabalhados durante todos os três anos do ensino médio, buscando auxiliar não só os alunos na melhor compreensão dos conceitos de TI, mas também "melhorar a percepção que os professores de escolas têm sobre computação e pensamento computacional [21]". O projeto não exigia que os professores participantes

tivessem formação específica, de forma que as disciplinas específicas pudessem ser ministradas por qualquer professor com formação superior voltada à educação [21].

Os alunos escolheriam uma área de empregabilidade no início do ano letivo, e as disciplinas adicionais seriam ministradas aos alunos de acordo com a área escolhida. Essas disciplinas adicionais eram somadas ao currículo, proporcionando um "sexto horário", ampliando a carga horária anual para 3 mil horas [21]. Os alunos poderiam escolher entre:

> Tecnologias da Informação, Comunicação Aplicada, Turismo, Meio Ambiente e Recursos Naturais, Empreendedorismo e Gestão, Estudos Avançados de Linguagem e Estudos Avançados de Ciências.s. À medida que o projeto expandir, novas áreas poderão ser incluídas de modo a contemplar as particularidades regionais de todo o estado [21].

No projeto, a área de empregabilidade de T.I contava com um conteúdo didático que abarcava três dimensões: Instrumental, Social e Pensamento Computacional. Cada uma das dimensões possuía uma disciplina distinta na qual seria trabalhada com os alunos, com devida carga horária planejada [21].

### <span id="page-27-0"></span>**4.1.1 Objetivos da aplicação**

Na área de TI, visava-se apresentar os conceitos da tecnologia da informação aos estudantes, providenciando a eles o conhecimento para identificá-las e melhor aplicá-las em seu uso no cotidiano e, possivelmente, de forma mais produtiva em seu futuro ambiente de trabalho [21]. Buscava-se também auxiliar os estudantes no aprimoramento de suas habilidades com as novas tecnologias, para que eles pudessem "identificar as situações em que a computação pode ajudar (ou atrapalhar) a atingir um certo objetivo [21]".

> Nesse contexto, o projeto REM tem três objetivos igualmente importantes: (i) contribuir para a ressignificação da escola pública; (ii) gerar competências em áreas de empregabilidade; (iii) preparar os alunos para o prosseguimento dos estudos [21].

O projeto possuía o intuito de apresentar uma forma inovadora de ensino, uma "iniciativa pioneira para a inserção do ensino de pensamento computacional e de conceitos básicos de tecnologia da informação no Ensino Médio" [21]. No projeto, a dimensão do Pensamento Computacional objetivava "desenvolver no aluno a habilidade

de pensar computacionalmente [21]", focando em apresentar aos alunos princípios de solução de problemas [21].

Ao longo dos três anos, os alunos do ensino médio teriam contato com conteúdos voltados para a solução de problemas. No primeiro ano, lhes seriam apresentados os aspectos fundamentais de solução de problemas, sendo que nos outros dois, havia a proposta de aliar as estratégias de solução de problemas "às demais disciplinas que compõem o currículo dos alunos (matemática, física, geografia, biologia, etc)" [21]. A multidisciplinaridade foi um aspecto do pensamento computacional muito explorado durante o projeto, buscando auxiliar o processo de aprendizagem, não só dos conteúdos de TI, mas também do currículo regular [21].

#### **4.1.1 Resultados da aplicação**

O projeto buscou inovar a educação no estado com a proposta de "reinventar o ensino médio", fornecendo formação aos estudantes, preparando-os para a vida posterior ao ensino médio. Visou-se apresentar os conceitos da tecnologia da informação e do pensamento computacional para que os jovens tivessem "uma maior consciência sobre inovação e tecnologia, a qual é fundamental para a evolução do país" [21]. Buscou-se também tornar as aulas mais atrativas, visando a resolução de problemas recorrentes do ensino médio no estado, como a evasão, por exemplo [21].

Infelizmente, são poucos os trabalhos acadêmicos que apresentam resultados a respeito da aplicação do programa, pois, tendo iniciado em 2012, somente ficou vigente até o ano de 2015. Isso se deu devido ao fato da mudança do Governo Estadual de Minas Gerais, sob a justificativa de que "o Reinventando foi implantado sem ouvir os envolvidos com a Educação" [22].

A pesquisa analisada neste projeto abrangeu 22 escolas similares dentro do estado de Minas Gerais, sendo 11 que receberam o REM, e outras 11 que não [23].

> A pesquisa para a coleta dos dados entrevistou 4.104 alunos antes da implementação do REM – o correspondente a cerca de 70% do universo estimado inicialmente – e 3.619 alunos após a implementação, representando cerca de 60% do universo estimado da pesquisa [23].

Em aspectos gerais, observados através de trabalhos de monitoramento e avaliação, os maiores problemas do projeto foram relativos à falta de infraestrutura tecnológica das escolas e da ausência de docentes capacitados nas áreas de

empregabilidade [23]. Houve também grande resistência para adaptação ao projeto tanto por parte dos alunos como para os professores [23]. Os resultados referentes a autoconfiança e interesse dos alunos não condiziam com o esperado, tendo os alunos demonstrado "aspectos de desmotivação e decepção com o projeto" [23].

> Fatores como a demora na instalação dos laboratórios de informática, baixa frequência das visitas técnicas e a inclusão do 6.º horário acabaram por impactar negativamente no interesse dos alunos pelas aulas no primeiro ano do projeto [23].

Na percepção dos professores das escolas que possuíam o REM, o interesse dos alunos aumentou significativamente mais do que nas escolas que não o possuíam. As pesquisas afirmam que a melhora do interesse dos alunos do projeto REM foi percebida por 29,0% dos professores, em comparação a 16,7%, apresentados em escolas que não receberam o projeto [23]. Nas escolas sem o REM, 31,4% dos professores afirmaram que o interesse dos alunos piorou no último ano, enquanto que nas escolas que possuíam o REM foram 19,0% [23]. Entretanto, é interessante ressaltar que "52% dos professores afirmaram que o interesse dos alunos não mudou de um ano para o outro [23]".

Apesar de grande parte das escolas ter recebido as tecnologias didático-pedagógicas conforme estipulado, os relatos de uso desses recursos se referem somente "às aulas das áreas de empregabilidade, não tendo sido extensivo aos professores e aulas do currículo básico [23]". É importante salientar o fato que houveram percepções positivas do projeto por parte dos professores, devido ao fato do REM ter possibilitado que as escolas tivessem acesso a recursos institucionais e infraestrutura tecnológica [23].

Devido ao pouco tempo de vigência do projeto, foi difícil de ser realizada uma melhor avaliação dos impactos multidisciplinares do pensamento computacional no ensino, visto que isso demandaria estudos detalhados de desempenho nas disciplinas, atividades e metodologias empregadas. No entanto, existem trabalhos disponíveis no meio acadêmico que abordam o ensino do pensamento computacional no ensino médio brasileiro através de atividades desplugadas.

# <span id="page-29-0"></span>**4.2 Abordagem desplugada: Atividade prática aplicada no Ensino Médio**

Sob o propósito de analisar a eficácia presente na aplicação da Computação Desplugada, acadêmicos do Departamento de Ciências Exatas da Universidade Federal da Paraíba

(UFPB) realizaram uma atividade para o ensino de conceitos de numeração binária [24]. Essa atividade foi realizada na cidade de João Pessoa, PB, contando com a colaboração de dezenove alunos de uma escola estadual de ensino médio integrado [24]. A escola foi escolhida para a realização da atividade pois possuía "em sua estrutura curricular alguns cursos específicos integrados ao ensino médio, dentre eles o curso de informática [24]".

Foi proposta a realização da atividade "Contando os Pontos", presente no notável livro "Computer Science Unplugged" (em português - Computação Desplugada). O intuito principal da atividade é ensinar o processo de conversão de números de outras bases para a base binária através do uso de cartões lúdicos, buscando "também explanar a faixa de representação dos números no sistema binário " [24].

> Para participar da atividade de caráter elaborativa conjunta e dinâmica, é necessário que o aluno tenha no mínimo sete anos de idade. A técnica utilizada no processo de ensino segue o currículo do sistema educacional americano Currículo K-12, onde ele abrange os graus que vão do jardim de infância (K) ao ensino médio (grau 12) [Scaico et al. 2012] [24].

Na atividade "Contando os Pontos", são distribuídos cinco cartões a cada um dos alunos, contendo uma determinada quantidade de pontos: um, dois, quatro, oito e dezesseis, organizados de forma decrescente e na posição horizontal, como aponta a Figura 1 [24]. Na atividade, a soma dos pontos presentes nos cartões corresponderá ao número que se deseja obter. Para a obtenção dos números em valores binários, os alunos devem compreender os cartões virados para baixo como número zero, e os virados para cima como número um, como mostrado nas Figuras 1 e 2 [24].

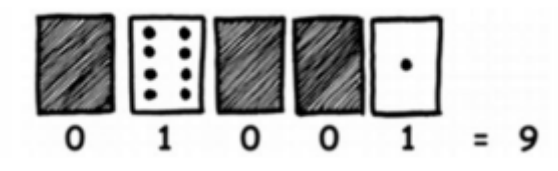

**Figura 1. Contando os Pontos - Números Binários Fonte: Bell, 2011, p. 12.**

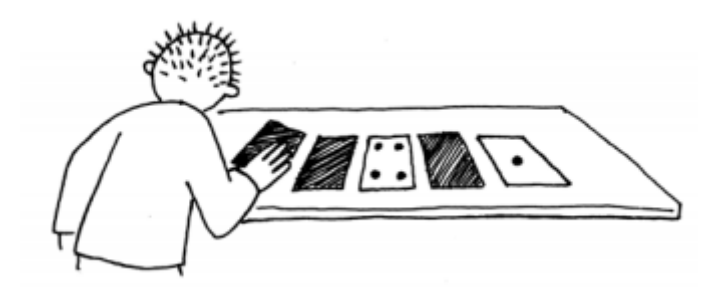

**Figura 2. Exemplificação da atividade Contando os Pontos**

#### **Fonte: Bell, 2011, p. 13.**

#### <span id="page-31-0"></span>**4.2.1 Resultados da aplicação**

A atividade, ao todo, teve duração de duas horas e iniciou-se com uma avaliação de sondagem, com a finalidade de verificar o nível de conhecimento dos alunos a respeito de numeração binária [24]. Após essa avaliação, foi realizada a atividade "Contando os Pontos", junto da "Folha de Atividade : Trabalhar com Números Binários", presente também no livro "Computação Desplugada" [24]. Logo em seguida, foi aplicada uma segunda avaliação para verificar o desempenho dos alunos, e uma avaliação SAM, com o intuito de verificar "o sentimento dos alunos em relação ao controle, motivação e satisfação com relação à atividade" [24].

Ambas as avaliações 1 e 2 possuíam 5 perguntas cada, a respeito de números binários e da importância destes para a computação [24]. Foi observado na avaliação 1, aplicada antes da atividade desplugada, que "os alunos tinham conhecimento sobre a importância dos números binários para a computação", visto que nenhum aluno assinalou a única alternativa incorreta presente no questionário [24]. Cada uma das questões possuía valor de 2.0 pontos, sendo que obteve-se uma média de 5.2 na avaliação 1, aplicada antes da atividade desplugada, e 6.7 na avaliação 2, aplicada em seguida[24]. Pôde-se verificar um aumento de 1.5 pontos na média obtida na segunda avaliação, realizada após a atividade desplugada [24].

> Essa evolução tem impacto direto na absorção do conhecimento por parte dos alunos e refletem a eficácia do método da computação desplugada utilizado [24].

O questionário SAM, por sua vez, foi empregado na atividade com intuito de avaliar a qualidade da atividade, medindo "três dimensões relacionadas à emoção do usuário quanto à satisfação, motivação e o sentimento de controle [24]". Com base nos resultados quantitativos obtidos, e levando em consideração que as avaliações dessa metodologia "poderiam variar entre 0 e 72", afirma-se que "a aceitação por parte dos alunos foi boa, tendo em vista que (14/19) alunos avaliaram com notas acima de 36, que seria o nível médio" [24]. Foram obtidos, nos resultados de 5 dos 19 alunos, valores de "pico" nos quesitos principais da pesquisa, "refletindo o interesse, motivação e satisfação dos alunos quanto à realização da atividade" [24]. Constatou-se, através da aplicação do método de

avaliação SAM, que as atividades desplugadas possibilitaram uma evolução no desempenho de grande parte dos alunos [24].

#### <span id="page-32-0"></span>**5. Conclusão e trabalhos futuros**

A pesquisa apresentada no presente trabalho de conclusão de curso foi realizada no intuito de apresentar as características e as potencialidades referentes à aplicação do pensamento computacional nas escolas públicas do estado de Minas Gerais. Apesar da ênfase específica quanto à localidade e modalidade de ensino básico tecnológico, o embasamento teórico do trabalho foi calcado em artigos e experiências realizadas em vários lugares do Brasil. Através dos artigos, foi possível demonstrar as capacidades pedagógicas presentes na aplicação dos conceitos do pensamento computacional em contextos educacionais, assim como os benefícios que podem ser obtidos por meio dele.

As dificuldades presentes no ensino público mineiro, regular e tecnológico, são similares às dificuldades vivenciadas em outros estados brasileiros, e é evidente que propostas inovadoras, como as apresentadas no presente trabalho, necessitam de análises mais aprofundadas, no intuito de melhor compreender os impactos resultantes do pensamento computacional na educação. As experiências analisadas neste trabalho demonstram que podem ser obtidas melhoras no desempenho dos alunos, perante à integração do pensamento computacional no processo educacional.

Em trabalhos futuros, podem ser analisados mais aspectos relativos à formação de professores e as dificuldades referentes ao pensamento computacional aplicado a experiências interdisciplinares. Infelizmente, são poucos os trabalhos disponíveis no meio acadêmico que abordam resultados referentes à progressão nas habilidades cognitivas de alunos que possuem o pensamento computacional integrado ao processo de aprendizagem. Pesquisas mais centradas na aplicação experimental prática, por exemplo, podem ser realizadas em intervenções, com atividades seriadas que respeitem o contexto e o nível de aprendizagem no qual se encontram os alunos. As formas e metodologias de avaliação devem ser cuidadosas, para que se possa obter resultados mais precisos. A opinião dos professores e alunos devem também ser levadas em consideração, pois o feedback destes auxiliará a definir possíveis mudanças, visando aprimorar as atividades e auxiliar futuras aplicações.

O pensamento computacional, quando integrado à práticas pedagógicas eficazes, profissionais capacitados e atividades sérias e significativas, pode providenciar melhoras consideráveis no processo formativo escolar, fortalecendo a aprendizagem e tornando-a cativante aos alunos. Sua aplicação vai além da adequação nas estruturas curriculares, exigindo atenção e seriedade, visando solucionar problemas nos diversos âmbitos educacionais.

# <span id="page-34-0"></span>**Referências**

- [1] PESQUISA TIC DOMICÍLIOS 2019: Principais Resultados. **Centro Regional de Estudos para o Desenvolvimento da Sociedade da Informação**, Brasil, p. 5-12, 26 maio 2020. Disponível em: [https://cetic.br/mediahttps://cetic.br/media/analises/tic\\_domicilios\\_2019\\_coletiva\\_im](https://cetic.br/mediahttps://cetic.br/media/analises/tic_domicilios_2019_coletiva_imprensa.pdf/analises/tic_domicilios_2019_coletiva_imprensa.pdf) [prensa.pdf/analises/tic\\_domicilios\\_2019\\_coletiva\\_imprensa.pdf](https://cetic.br/mediahttps://cetic.br/media/analises/tic_domicilios_2019_coletiva_imprensa.pdf/analises/tic_domicilios_2019_coletiva_imprensa.pdf) . Acesso em: 18 set. 2020.
- [2] WING, J. Pensamento computacional: Um conjunto de atitudes e habilidades que todos, não só cientistas da computação, ficaram ansiosos para aprender e usar. **Revista Brasileira de Ensino de Ciência e Tecnologia**, v. 9, n. 2, 2016. Disponível em: [https://periodicos.utfpr.edu.br/rbect/article/view/4711.](https://periodicos.utfpr.edu.br/rbect/article/view/4711) Acesso em: 10 set. 2020.
- [3] SCHWARTZMAN, Simon; CHRISTOPHE, Micheline. A sociedade do conhecimento e a educação tecnológica. **Série Estudos Educacionais**, v. 2, p. 109, 2005. Disponível em: [http://www.schwartzman.org.br/simon/pdf/2005\\_senai.pdf](http://www.schwartzman.org.br/simon/pdf/2005_senai.pdf) Acesso em: 22 set. 2020.
- [4] DA SILVA, Cleder Tadeu Antão; GARÍGLIO, José Ângelo. A formação continuada de professores para o uso das Tecnologias da Informação e Comunicação (TIC): o caso do projeto Escolas em Rede, da Rede Estadual de Educação de Minas Gerais. **Revista diálogo educacional**, v. 10, n. 31, p. 481-503, 2010. Disponível em: <https://periodicos.pucpr.br/index.php/dialogoeducacional/article/view/2380> Acesso em: 22 set. 2020.
- [5] CÉSAR, Danilo Rodrigues. Robótica livre: Robótica educacional com tecnologias livres. **Fórum Internacional de Software Livre**, v. 1, p. 1-6, 2005. Disponível em: [https://www.researchgate.net/profile/Danilo\\_Cesar/publication/316888857\\_Robotica](https://www.researchgate.net/profile/Danilo_Cesar/publication/316888857_Robotica_Livre_Robotica_Educacional_com_Tecnologias_Livres/links/59169cd70f7e9b70f49dd95f/Robotica-Livre-Robotica-Educacional-com-Tecnologias-Livres.pdf) Livre Robotica Educacional com Tecnologias Livres/links/59169cd70f7e9b70f4 [9dd95f/Robotica-Livre-Robotica-Educacional-com-Tecnologias-Livres.pdf](https://www.researchgate.net/profile/Danilo_Cesar/publication/316888857_Robotica_Livre_Robotica_Educacional_com_Tecnologias_Livres/links/59169cd70f7e9b70f49dd95f/Robotica-Livre-Robotica-Educacional-com-Tecnologias-Livres.pdf) Acesso em: 22 set. 2020.
- [6] BRACKMANN, Christian Puhlmann. Desenvolvimento do pensamento computacional através de atividades desplugadas na educação básica. 2017. Disponível em: <https://www.lume.ufrgs.br/handle/10183/172208> Acesso em: 21 out. 2020
- [7] INSTITUTO NACIONAL DE ESTUDOS E PESQUISAS EDUCACIONAIS ANÍSIO TEIXEIRA. Resumo Técnico: Censo da Educação Básica Estadual 2019 [recurso eletrônico]. Resumo técnico do estado de Minas Gerais CENSO da Educação Básica, Brasília-DF: **INEP/MEC**, 2020. Disponível em: [http://inep.gov.br/documents/186968/484154/Resumo+T%C3%A9cnico+do+Estado](http://inep.gov.br/documents/186968/484154/Resumo+T%C3%A9cnico+do+Estado+de+Minas+Gerais+-+Censo+da+Educa%C3%A7%C3%A3o+B%C3%A1sica+2019/a9ed935e-067e-4799-a027-9fb067c54f94?version=1.0) [+de+Minas+Gerais+-+Censo+da+Educa%C3%A7%C3%A3o+B%C3%A1sica+201](http://inep.gov.br/documents/186968/484154/Resumo+T%C3%A9cnico+do+Estado+de+Minas+Gerais+-+Censo+da+Educa%C3%A7%C3%A3o+B%C3%A1sica+2019/a9ed935e-067e-4799-a027-9fb067c54f94?version=1.0) [9/a9ed935e-067e-4799-a027-9fb067c54f94?version=1.0.](http://inep.gov.br/documents/186968/484154/Resumo+T%C3%A9cnico+do+Estado+de+Minas+Gerais+-+Censo+da+Educa%C3%A7%C3%A3o+B%C3%A1sica+2019/a9ed935e-067e-4799-a027-9fb067c54f94?version=1.0) Acesso em: 21 out. 2020.
- [8] PINHEIRO, Nilcéia Aparecida Maciel; SILVEIRA, Rosemari Monteiro Castilho Foggiatto; BAZZO, Walter Antonio. Ciência, tecnologia e sociedade: a relevância do enfoque CTS para o contexto do ensino médio. **Ciência & Educação** (Bauru), v. 13, n. 1, p. 71-84, 2007. Disponível em: [https://www.scielo.br/scielo.php?pid=S1516-73132007000100005&script=sci\\_arttex](https://www.scielo.br/scielo.php?pid=S1516-73132007000100005&script=sci_arttext&tlng=pt) [t&tlng=pt](https://www.scielo.br/scielo.php?pid=S1516-73132007000100005&script=sci_arttext&tlng=pt) Acesso em: 22 out. 2020.
- [9] BRASIL. Ministério da Educação. Secretaria de Educação Média e Tecnológica. Parâmetros Curriculares Nacionais do Ensino Médio. **Ministério da Educação Brasília: Ministério da Educação/Secretaria de Educação Médio e Tecnológica**, 2000. Disponível em: <http://portal.mec.gov.br/seb/arquivos/pdf/blegais.pdf> . Acesso em: 22 out. 2020.
- [10] CHRISTOPHE, Micheline. A legislação sobre a educação tecnológica no quadro da educação profissional brasileira. **Instituto de estudos do trabalho e sociedade**, 2005. Disponível em: [http://www.creasp.org.br/biblioteca/wp-content/uploads/2013/03/A\\_legislacao\\_sobre](http://www.creasp.org.br/biblioteca/wp-content/uploads/2013/03/A_legislacao_sobre_a_educacao_tecnologica.pdf) [\\_a\\_educacao\\_tecnologica.pdf](http://www.creasp.org.br/biblioteca/wp-content/uploads/2013/03/A_legislacao_sobre_a_educacao_tecnologica.pdf) Acesso em 19/11/2020
- [11] OTRANTO, Celia Regina. Criação e implantação dos institutos federais de educação, ciência e tecnologia–IFETS. **Revista Retta**, n. 1, p. 89-110, 2010.

Disponível em : <http://www.ia.ufrrj.br/ppgea/conteudo/Retta/N01-2010.pdf#page=88> Acesso em 19/11/2020

- [12] BRASIL. Leis Ordinárias Base Legislação da Presidência Da República. Lei Nº 11.892, de 29 de Dezembro de 2008. **Presidência da República. Casa Civil - Subchefia para Assuntos Jurídicos**, 2008 Disponível em: [http://www.planalto.gov.br/ccivil\\_03/\\_ato2007-2010/2008/lei/l11892.htm](http://www.planalto.gov.br/ccivil_03/_ato2007-2010/2008/lei/l11892.htm) Acesso em: 19/11/2020
- [13] DE ARAÚJO, Alberto Borges. Educação tecnológica para a indústria brasileira. **Revista Brasileira da Educação Profissional e Tecnológica**, v. 1, n. 1, p. 69-82, 2008. Disponível em: <http://www2.ifrn.edu.br/ojs/index.php/RBEPT/article/view/2870> Acesso em 17/04/2021
- [14] DURÃES, Marina Nunes. Educação técnica e educação tecnológica múltiplos significados no contexto da educação profissional. **Educação & Realidade**, v. 34, n. 3, p. 159-175, 2009. Disponível em: <https://www.redalyc.org/pdf/3172/317227055012.pdf> Acesso em: 17/04/2021
- [15] AFONSO, A.; GONZALEZ, W. Desafios da educação profissional e tecnológica: novas faces dos mesmos problemas. ComCiência Revista Eletrônica de Jornalismo Científico, **Dossiê emprego e profissões**, 2018. Disponível em: [https://d1wqtxts1xzle7.cloudfront.net/60496746/Desafios\\_da\\_educacao\\_profissiona](https://d1wqtxts1xzle7.cloudfront.net/60496746/Desafios_da_educacao_profissional_e_tecnologica__novas_faces_dos_mesmos_problemas_-__comciencia20190905-87421-1joyla6.pdf?1567695190=&response-content-disposition=inline%3B+filename%3DPor_Anthone_Mateus_Magalhaes_Afonso_e_Wa.pdf&Expires=1618871539&Signature=Dg1-F9APC8bFreJNlC7v8IZ1AsTtj9RYfydnBP6ECiT6uO4SYolU3rObY03XFWBorpK4TO4NdtTrGDFBi0206QLbb-DP4tblHD0EQxtte0K9kT2PK6nN9e8vkYuJb8tGEPXq01XwXLefrI83DJLapkpy7a-4brs8l84T7BdosZe9jQSSWCWVoLJ16bgtfQxwjzEfnPENWHWSfnrEGeOR9sFunxcNirTHQRzwKNlMYFsRp7lxCiDf7NbijuQRhctzrKEefwbOlToUGA5eRvTli1gB3oHogoqNALXnp13BOS1I13uCrTbKzD-PnoW5NtYWHNrkr4jRA3CvoCrZ2PTnFQ__&Key-Pair-Id=APKAJLOHF5GGSLRBV4ZA) l e tecnologica novas faces dos mesmos problemas - comciencia20190905 [-87421-1joyla6.pdf?1567695190=&response-content-disposition=inline%3B+filena](https://d1wqtxts1xzle7.cloudfront.net/60496746/Desafios_da_educacao_profissional_e_tecnologica__novas_faces_dos_mesmos_problemas_-__comciencia20190905-87421-1joyla6.pdf?1567695190=&response-content-disposition=inline%3B+filename%3DPor_Anthone_Mateus_Magalhaes_Afonso_e_Wa.pdf&Expires=1618871539&Signature=Dg1-F9APC8bFreJNlC7v8IZ1AsTtj9RYfydnBP6ECiT6uO4SYolU3rObY03XFWBorpK4TO4NdtTrGDFBi0206QLbb-DP4tblHD0EQxtte0K9kT2PK6nN9e8vkYuJb8tGEPXq01XwXLefrI83DJLapkpy7a-4brs8l84T7BdosZe9jQSSWCWVoLJ16bgtfQxwjzEfnPENWHWSfnrEGeOR9sFunxcNirTHQRzwKNlMYFsRp7lxCiDf7NbijuQRhctzrKEefwbOlToUGA5eRvTli1gB3oHogoqNALXnp13BOS1I13uCrTbKzD-PnoW5NtYWHNrkr4jRA3CvoCrZ2PTnFQ__&Key-Pair-Id=APKAJLOHF5GGSLRBV4ZA) me%3DPor Anthone Mateus Magalhaes Afonso e Wa.pdf&Expires=161887153 [9&Signature=Dg1-F9APC8bFreJNlC7v8IZ1AsTtj9RYfydnBP6ECiT6uO4SYolU3rOb](https://d1wqtxts1xzle7.cloudfront.net/60496746/Desafios_da_educacao_profissional_e_tecnologica__novas_faces_dos_mesmos_problemas_-__comciencia20190905-87421-1joyla6.pdf?1567695190=&response-content-disposition=inline%3B+filename%3DPor_Anthone_Mateus_Magalhaes_Afonso_e_Wa.pdf&Expires=1618871539&Signature=Dg1-F9APC8bFreJNlC7v8IZ1AsTtj9RYfydnBP6ECiT6uO4SYolU3rObY03XFWBorpK4TO4NdtTrGDFBi0206QLbb-DP4tblHD0EQxtte0K9kT2PK6nN9e8vkYuJb8tGEPXq01XwXLefrI83DJLapkpy7a-4brs8l84T7BdosZe9jQSSWCWVoLJ16bgtfQxwjzEfnPENWHWSfnrEGeOR9sFunxcNirTHQRzwKNlMYFsRp7lxCiDf7NbijuQRhctzrKEefwbOlToUGA5eRvTli1gB3oHogoqNALXnp13BOS1I13uCrTbKzD-PnoW5NtYWHNrkr4jRA3CvoCrZ2PTnFQ__&Key-Pair-Id=APKAJLOHF5GGSLRBV4ZA) [Y03XFWBorpK4TO4NdtTrGDFBi0206QLbb-DP4tblHD0EQxtte0K9kT2PK6nN9e8vk](https://d1wqtxts1xzle7.cloudfront.net/60496746/Desafios_da_educacao_profissional_e_tecnologica__novas_faces_dos_mesmos_problemas_-__comciencia20190905-87421-1joyla6.pdf?1567695190=&response-content-disposition=inline%3B+filename%3DPor_Anthone_Mateus_Magalhaes_Afonso_e_Wa.pdf&Expires=1618871539&Signature=Dg1-F9APC8bFreJNlC7v8IZ1AsTtj9RYfydnBP6ECiT6uO4SYolU3rObY03XFWBorpK4TO4NdtTrGDFBi0206QLbb-DP4tblHD0EQxtte0K9kT2PK6nN9e8vkYuJb8tGEPXq01XwXLefrI83DJLapkpy7a-4brs8l84T7BdosZe9jQSSWCWVoLJ16bgtfQxwjzEfnPENWHWSfnrEGeOR9sFunxcNirTHQRzwKNlMYFsRp7lxCiDf7NbijuQRhctzrKEefwbOlToUGA5eRvTli1gB3oHogoqNALXnp13BOS1I13uCrTbKzD-PnoW5NtYWHNrkr4jRA3CvoCrZ2PTnFQ__&Key-Pair-Id=APKAJLOHF5GGSLRBV4ZA) [YuJb8tGEPXq01XwXLefrI83DJLapkpy7a-4brs8l84T7BdosZe9jQSSWCWVoLJ16bg](https://d1wqtxts1xzle7.cloudfront.net/60496746/Desafios_da_educacao_profissional_e_tecnologica__novas_faces_dos_mesmos_problemas_-__comciencia20190905-87421-1joyla6.pdf?1567695190=&response-content-disposition=inline%3B+filename%3DPor_Anthone_Mateus_Magalhaes_Afonso_e_Wa.pdf&Expires=1618871539&Signature=Dg1-F9APC8bFreJNlC7v8IZ1AsTtj9RYfydnBP6ECiT6uO4SYolU3rObY03XFWBorpK4TO4NdtTrGDFBi0206QLbb-DP4tblHD0EQxtte0K9kT2PK6nN9e8vkYuJb8tGEPXq01XwXLefrI83DJLapkpy7a-4brs8l84T7BdosZe9jQSSWCWVoLJ16bgtfQxwjzEfnPENWHWSfnrEGeOR9sFunxcNirTHQRzwKNlMYFsRp7lxCiDf7NbijuQRhctzrKEefwbOlToUGA5eRvTli1gB3oHogoqNALXnp13BOS1I13uCrTbKzD-PnoW5NtYWHNrkr4jRA3CvoCrZ2PTnFQ__&Key-Pair-Id=APKAJLOHF5GGSLRBV4ZA) [tfQxwjzEfnPENWHWSfnrEGeOR9sFunxcNirTHQRzwKNlMYFsRp7lxCiDf7NbijuQR](https://d1wqtxts1xzle7.cloudfront.net/60496746/Desafios_da_educacao_profissional_e_tecnologica__novas_faces_dos_mesmos_problemas_-__comciencia20190905-87421-1joyla6.pdf?1567695190=&response-content-disposition=inline%3B+filename%3DPor_Anthone_Mateus_Magalhaes_Afonso_e_Wa.pdf&Expires=1618871539&Signature=Dg1-F9APC8bFreJNlC7v8IZ1AsTtj9RYfydnBP6ECiT6uO4SYolU3rObY03XFWBorpK4TO4NdtTrGDFBi0206QLbb-DP4tblHD0EQxtte0K9kT2PK6nN9e8vkYuJb8tGEPXq01XwXLefrI83DJLapkpy7a-4brs8l84T7BdosZe9jQSSWCWVoLJ16bgtfQxwjzEfnPENWHWSfnrEGeOR9sFunxcNirTHQRzwKNlMYFsRp7lxCiDf7NbijuQRhctzrKEefwbOlToUGA5eRvTli1gB3oHogoqNALXnp13BOS1I13uCrTbKzD-PnoW5NtYWHNrkr4jRA3CvoCrZ2PTnFQ__&Key-Pair-Id=APKAJLOHF5GGSLRBV4ZA) [hctzrKEefwbOlToUGA5eRvTli1gB3oHogoqNALXnp13BOS1I13uCrTbKzD-PnoW5N](https://d1wqtxts1xzle7.cloudfront.net/60496746/Desafios_da_educacao_profissional_e_tecnologica__novas_faces_dos_mesmos_problemas_-__comciencia20190905-87421-1joyla6.pdf?1567695190=&response-content-disposition=inline%3B+filename%3DPor_Anthone_Mateus_Magalhaes_Afonso_e_Wa.pdf&Expires=1618871539&Signature=Dg1-F9APC8bFreJNlC7v8IZ1AsTtj9RYfydnBP6ECiT6uO4SYolU3rObY03XFWBorpK4TO4NdtTrGDFBi0206QLbb-DP4tblHD0EQxtte0K9kT2PK6nN9e8vkYuJb8tGEPXq01XwXLefrI83DJLapkpy7a-4brs8l84T7BdosZe9jQSSWCWVoLJ16bgtfQxwjzEfnPENWHWSfnrEGeOR9sFunxcNirTHQRzwKNlMYFsRp7lxCiDf7NbijuQRhctzrKEefwbOlToUGA5eRvTli1gB3oHogoqNALXnp13BOS1I13uCrTbKzD-PnoW5NtYWHNrkr4jRA3CvoCrZ2PTnFQ__&Key-Pair-Id=APKAJLOHF5GGSLRBV4ZA) [tYWHNrkr4jRA3CvoCrZ2PTnFQ\\_\\_&Key-Pair-Id=APKAJLOHF5GGSLRBV4ZA](https://d1wqtxts1xzle7.cloudfront.net/60496746/Desafios_da_educacao_profissional_e_tecnologica__novas_faces_dos_mesmos_problemas_-__comciencia20190905-87421-1joyla6.pdf?1567695190=&response-content-disposition=inline%3B+filename%3DPor_Anthone_Mateus_Magalhaes_Afonso_e_Wa.pdf&Expires=1618871539&Signature=Dg1-F9APC8bFreJNlC7v8IZ1AsTtj9RYfydnBP6ECiT6uO4SYolU3rObY03XFWBorpK4TO4NdtTrGDFBi0206QLbb-DP4tblHD0EQxtte0K9kT2PK6nN9e8vkYuJb8tGEPXq01XwXLefrI83DJLapkpy7a-4brs8l84T7BdosZe9jQSSWCWVoLJ16bgtfQxwjzEfnPENWHWSfnrEGeOR9sFunxcNirTHQRzwKNlMYFsRp7lxCiDf7NbijuQRhctzrKEefwbOlToUGA5eRvTli1gB3oHogoqNALXnp13BOS1I13uCrTbKzD-PnoW5NtYWHNrkr4jRA3CvoCrZ2PTnFQ__&Key-Pair-Id=APKAJLOHF5GGSLRBV4ZA) Acesso em: 17/04/2021
- [16] OLIVEIRA, Maria Rita Neto Sales. Mudanças no mundo do trabalho: acertos e desacertos na proposta curricular para o Ensino Médio (Resolução CNE 03/98). Diferenças entre formação técnica e formação tecnológica. **Educação & Sociedade**, v. 21, n. 70, p. 40-62, 2000. Disponível em: [https://www.scielo.br/scielo.php?pid=S0101-73302000000100004&script=sci\\_arttex](https://www.scielo.br/scielo.php?pid=S0101-73302000000100004&script=sci_arttext&tlng=pt) [t&tlng=pt](https://www.scielo.br/scielo.php?pid=S0101-73302000000100004&script=sci_arttext&tlng=pt) Acesso em: 17/04/2021
- [17] DORE, Rosemary; LÜSCHER, Ana Zuleima. Permanência e evasão na educação técnica de nível médio em Minas Gerais. **Cadernos de pesquisa**, v. 41, n. 144, p. 770-789, 2011. Disponível em: [https://www.scielo.br/scielo.php?pid=S0100-15742011000300007&script=sci\\_arttex](https://www.scielo.br/scielo.php?pid=S0100-15742011000300007&script=sci_arttext&tlng=pt) [t&tlng=pt](https://www.scielo.br/scielo.php?pid=S0100-15742011000300007&script=sci_arttext&tlng=pt) Acesso em: 17/04/2021
- [18] DE SOUZA MACHADO, Lucília Regina. Diferenciais inovadores na formação de professores para a educação profissional. **Revista Brasileira da Educação Profissional e Tecnológica**, v. 1, n. 1, p. 8-22, 2008. Disponível em: <http://www2.ifrn.edu.br/ojs/index.php/RBEPT/article/view/2862> Acesso em: 17/04/2021
- [19] FERREIRA, Ana Carolina et al. Experiência prática interdisciplinar do raciocínio computacional em atividades de computação desplugada na educação básica. In: **Anais do Workshop de Informática na Escola**. 2015. p. 256. Disponível em: <https://br-ie.org/pub/index.php/wie/article/view/5032> Acesso em: 17/04/2021
- [20] SCAICO, Pasqueline Dantas et al. Ensino de programação no ensino médio: Uma abordagem orientada ao design com a linguagem scratch. **Revista Brasileira de Informática na Educação**, v. 21, n. 02, p. 92, 2013. Disponível em: <https://br-ie.org/pub/index.php/rbie/article/view/2364> Acesso em: 17/04/2021
- [21] DE CARVALHO, Márcio Luiz Bunte; CHAIMOWICZ, Luiz; MORO, Mirella M. Pensamento computacional no ensino médio mineiro. In: **Workshop de Educação em Informática** (WEI). 2013. Disponível em:<http://bitgirls.dcc.ufmg.br/assets/pdf/2013.WEI.deCarvalho.pdf> Acesso em: 22/05/2021
- [22] RIBEIRO, Erivane Rocha. O programa Reinventando o Ensino Médio no estado de Minas Gerais: uma análise sobre as condições do trabalho docente. 2015. Disponível em: <https://repositorio.ufmg.br/handle/1843/BUBD-A3NG2R> Acesso em: 25/05/2021
- [23] DE PAULA LABORNE, Ana Amélia; BRAGA, Felipe Michel; VIANA, Iara Azevedo Vitelli. Experiência concomitante de monitoramento e avaliação do Projeto Reinventando o Ensino Médio. **Revista Avaliação de Políticas Públicas-AVAL**, v. 2, n. 14, 2016. Disponível em: <http://www.avalrevista.ufc.br/index.php/revistaaval/article/view/27> Acesso em: 25/05/2021
- [24] BEZERRA, Gilmar et al. Ensino de computação no ensino médio utilizando técnicas da Computação Desplugada: um relato de experiência. In: **II Congresso sobre Tecnologias na Educação (Ctrl+ E 2017)**. 2017. Disponível em: [http://ceur-ws.org/Vol-1877/CtrlE2017\\_AR\\_16\\_134.pdf](http://ceur-ws.org/Vol-1877/CtrlE2017_AR_16_134.pdf) Acesso em: 27/05/2021
- [25] BELL, T.; WITTEN, I. e FELLOWS, M. (2011). "Computer Science Unplugged Ensinando Ciência da Computação sem o uso do Computador". Tradução de Luciano Porto Barreto, 2011. Disponível em: [https://classic.csunplugged.org/wp-content/uploads/2014/12/CSUnpluggedTeachers](https://classic.csunplugged.org/wp-content/uploads/2014/12/CSUnpluggedTeachers-portuguese-brazil-feb-2011.pdf) [-portuguese-brazil-feb-2011.pdf](https://classic.csunplugged.org/wp-content/uploads/2014/12/CSUnpluggedTeachers-portuguese-brazil-feb-2011.pdf) . Acesso em: 27/05/2021